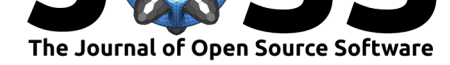

# Managing Larger Data on a GitHub Repository

## Carl Boettiger<sup>1</sup>

### **DOI:** 10.21105/joss.00971 **1** University of California, Berkeley

#### **Software**

- Review &
- [Repository](https://doi.org/10.21105/joss.00971)  $C$
- Archive L'

**Subm[itted:](https://github.com/openjournals/joss-reviews/issues/971)** 21 September 2018 **Published:** [24 Se](https://github.com/ropensci/piggyback)ptember 2018

#### **License**

Authors of papers retain copyright and release the work under a Creative Commons Attribution 4.0 International License (CC-BY).

# **Piggyback: Working with larger data in GitHub**

GitHub has become a central component for preserving and sharing software-driven analysis in academic research (Ram, 2013). As scientists adopt this workflow, a desire to manage data associated with the analysis in the same manner soon emerges. While small data can easily be committed to GitHub repositories along-side source code and analysis scripts, files larger than 50 MB cannot. Existing work-arounds introduce significant complexity and break the ease of sharing (Boettiger, 2018a).

This package provides a simple work-around by allowing larger (up to 2 GB) data files to piggyback on a repository as assets attached to individual GitHub releases. piggyback provides a workflow similar to Git LFS ("Git LFS," 2018), in which data files can be tracked by type and pushed and pulled to GitHub with dedicated commands. These files are not handled by git in any way, but instead are uploaded, downloaded, or edited directly by calls through the GitHub API ("GitHub API version 3," 2018). These data files can be versioned manually by creating different releases. This approach works equally well with public or private repositories. Data can be uploaded and downloaded programmatically from scripts. No authentication is required to download data from public repositories.

### **Examples**

As long as a repository has at least one release, users can upload a set of specified files from the current repository to that release by simply passing the file names to  $pb$  upload(). Specify individual files to download using pb\_download(), or use no arguments to download all data files attached to the latest release. Alternatively, users can track files by a given pattern: for instance, pb\_track("\*.csv") will track all \*.csv files in the repository. Then use pb upload(pb  $\text{track}()$ ) to upload all currently tracked files. piggyback compares timestamps to avoid unnecessary transfer. The piggyback package looks for the same GITHUB\_TOKEN environmental variable for authentication that is used across GitHub APIs. Details are provided in an introductory vignette (Boettiger, 2018b).

## **References**

Boettiger, C. (2018a). Piggyback comparison to alternatives. Retrieved from https:// ropensci.github.io/piggyback/articles/alternatives.html

Boettiger, C. (2018b). Piggyback Data atop your GitHub Repository! Retrieved from https://ropensci.github.io/piggyback/articles/intro.html

Git LFS. (2018). [https://git-lfs.github.com/. Retrieved](https://ropensci.github.io/piggyback/articles/alternatives.html) from https://git-lfs.gith[ub.com/](https://ropensci.github.io/piggyback/articles/alternatives.html)

GitHub API version 3. (2018). https://developer.github.com/v3/. Retrieved from https: [//developer.github.com/v3/](https://ropensci.github.io/piggyback/articles/intro.html)

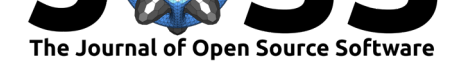

Ram, K. (2013). Git can facilitate greater reproducibility and increased transparency in science. *Source Code for Biology and Medicine*, *8*(1), 7. doi:10.1186/1751-0473-8-7